OSSe

<< Bosse\_tools 10 – Info's zum aktuellen Update >>

#### **Neue Installations-Datei: Bosse\_tools\_10\_191111.exe**

In dieser Datei sind alle Änderungen und Erweiterungen der Bosse\_tools 10 aus der Zeit vom 19.02.2019 bis 11.11.2019 aufgeführt. Alle zukünftigen Updates werden die aktuelle Installations-Datei Bosse\_tools\_10\_191111.exe voraussetzen.

Alle Informationen sind in folgender Datei detailliert aufgeführt: .../Bosse\_tools 10/Bosse\_tools 10 - History\_ab\_050906.xls

Gespeichert wird die Update-Datei in das Bosse\_tools 10 – Updateverzeichnis: .../Bosse\_tools 10/update/ (wenn das Verzeichnis über Pfadeinstellungen nicht anders eingestellt ist)

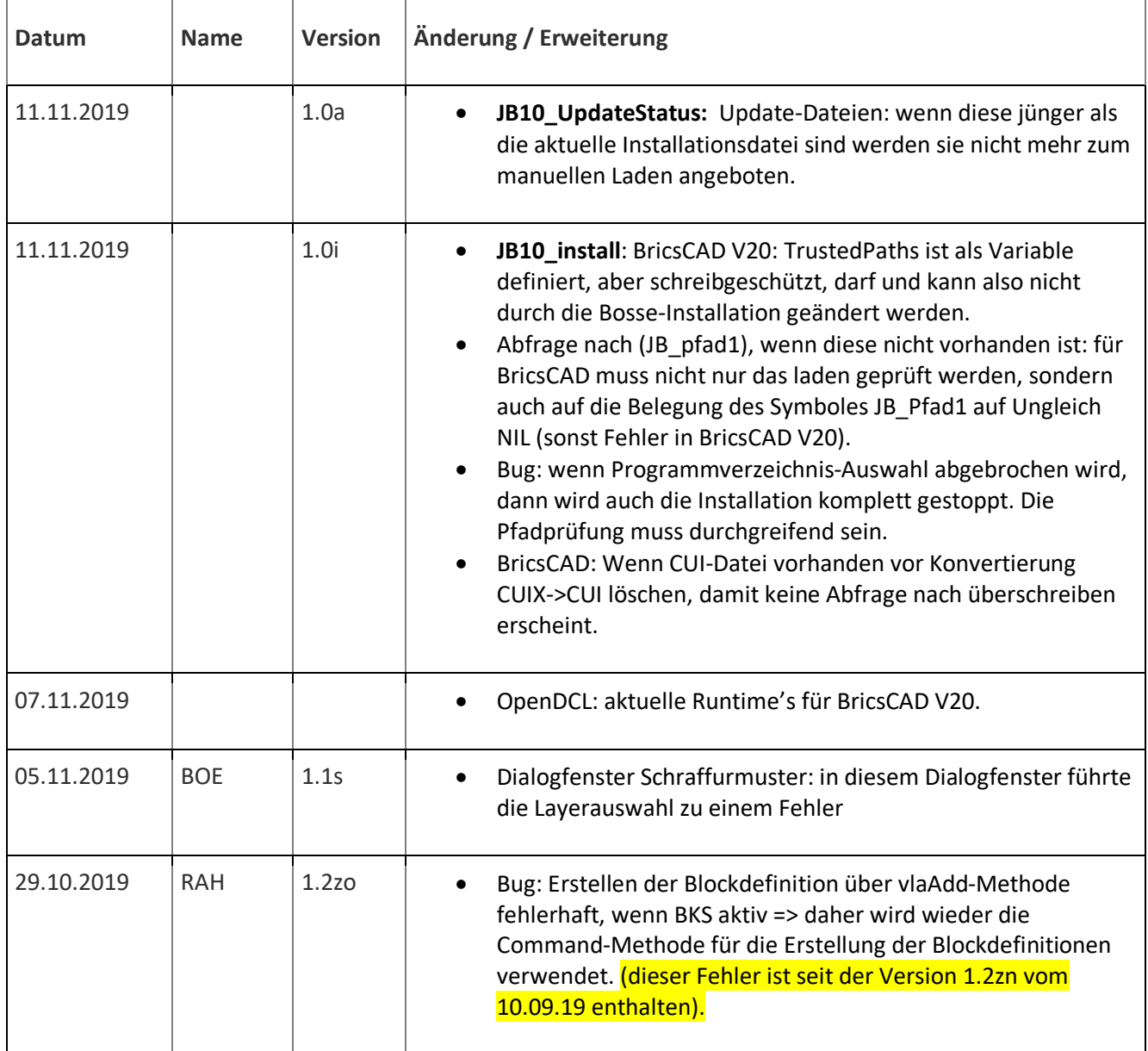

OSSe

R

CAD

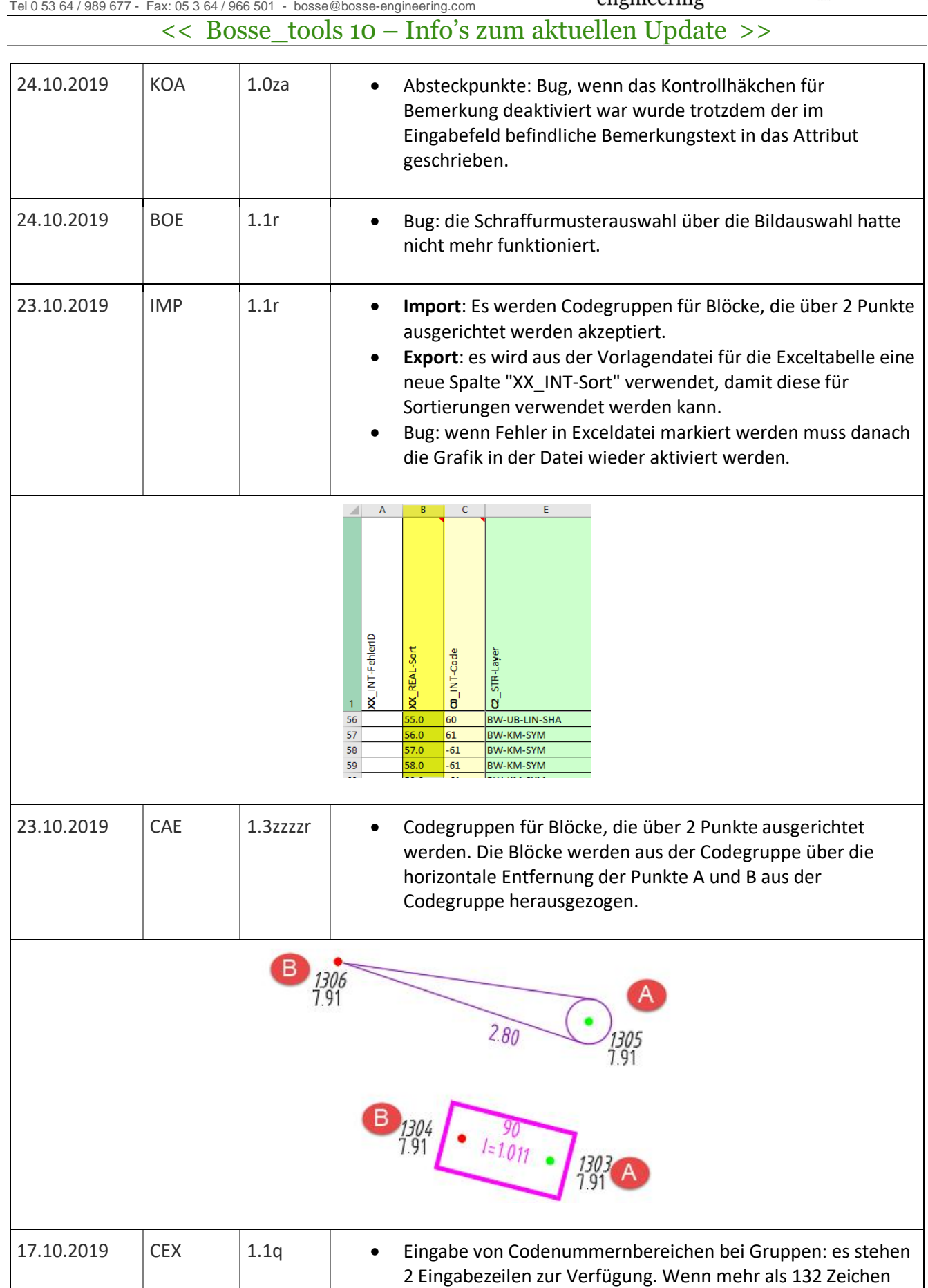

**Bosse** 

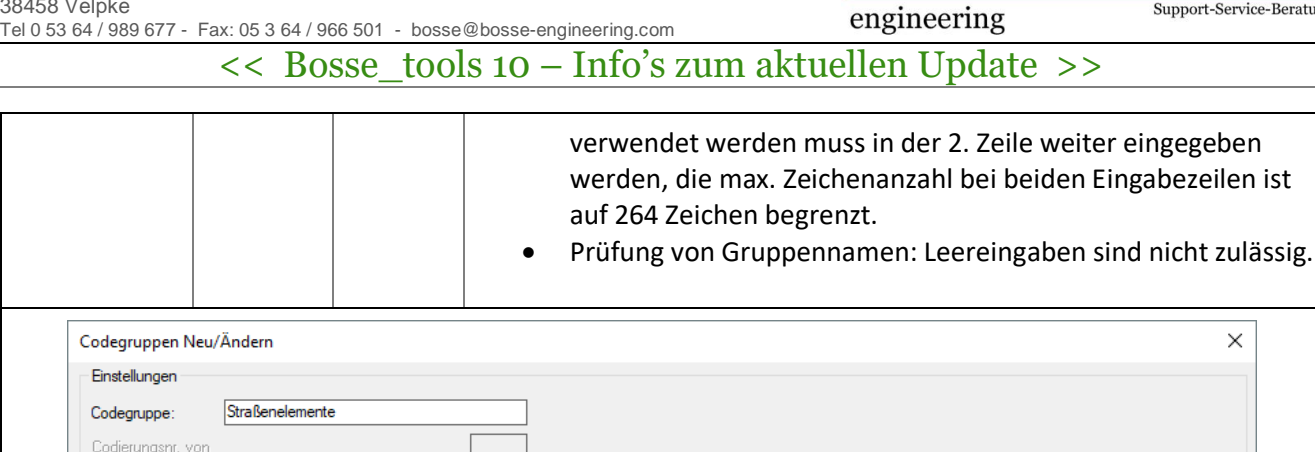

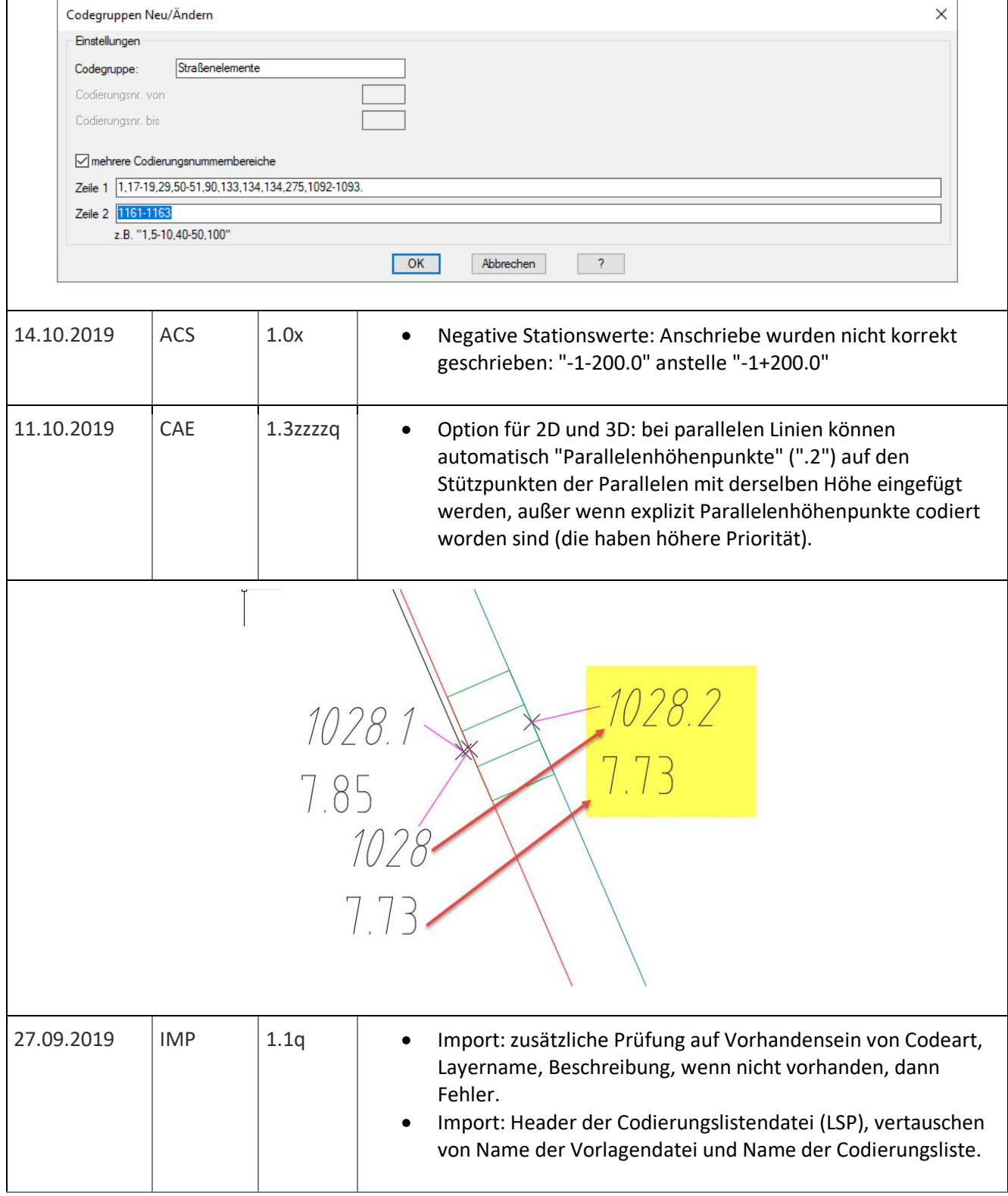

**Bosse** engineering

Support-Service-Beratung

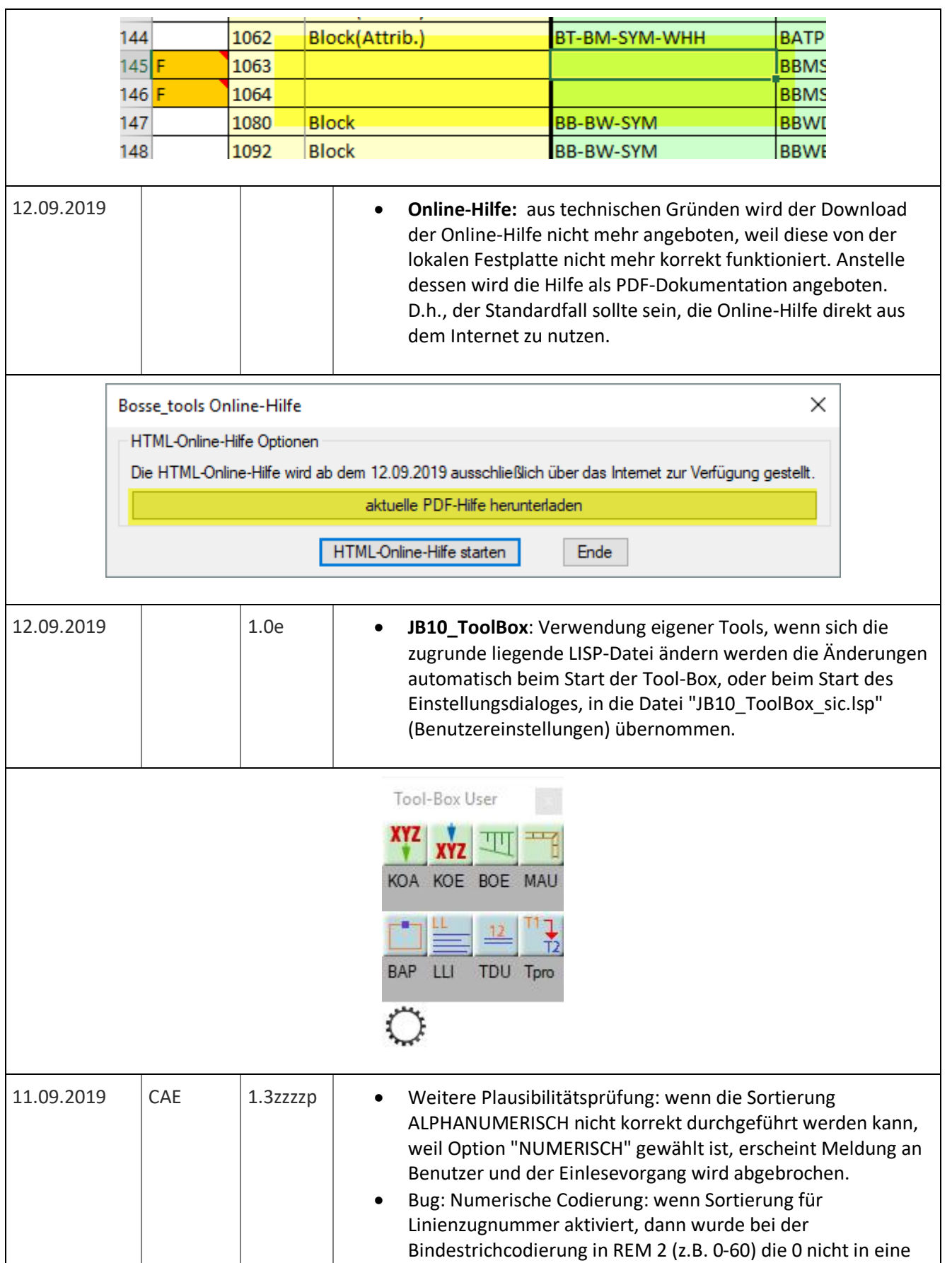

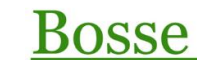

CAD Support-Service-Beratung

engineering

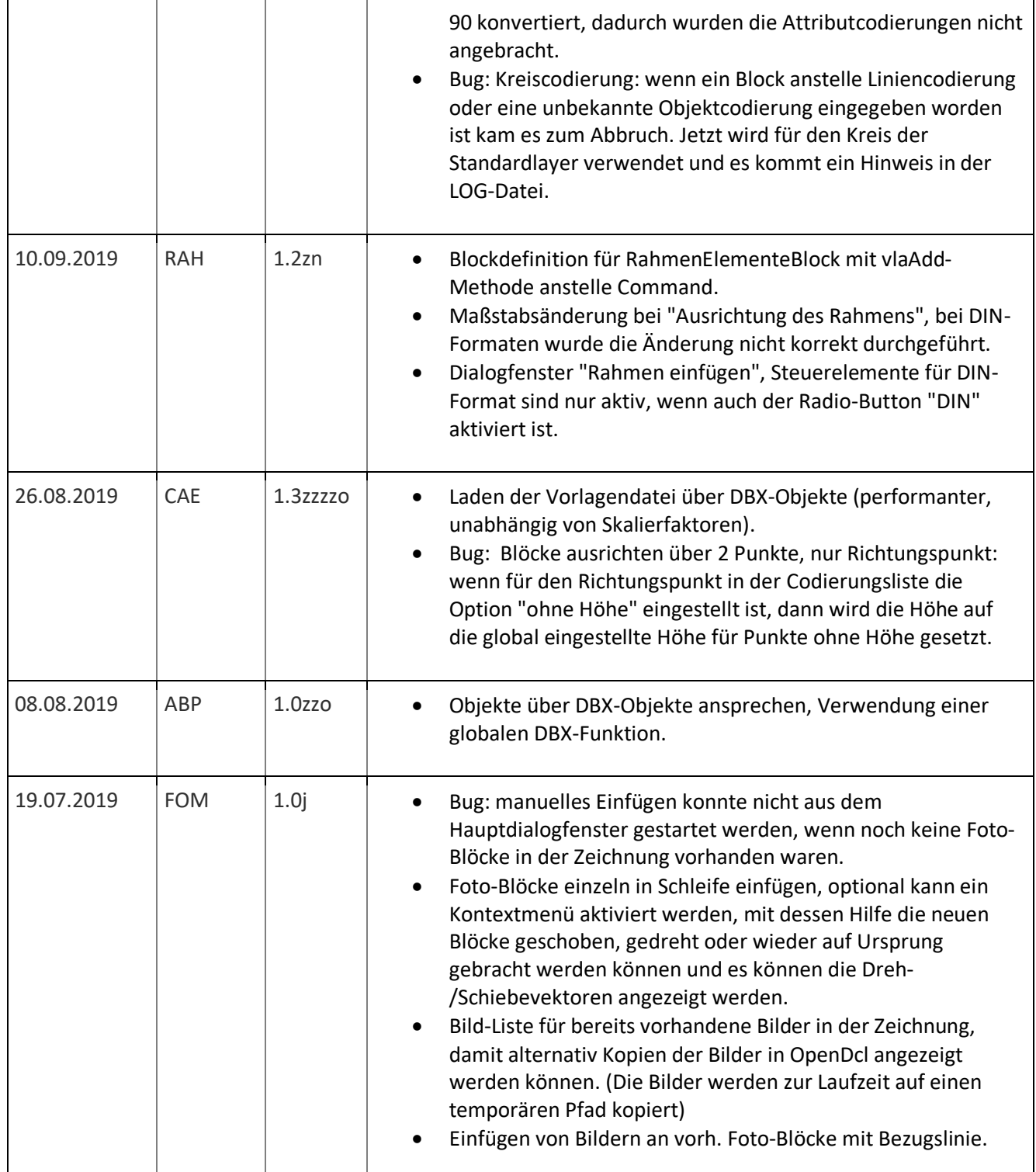

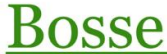

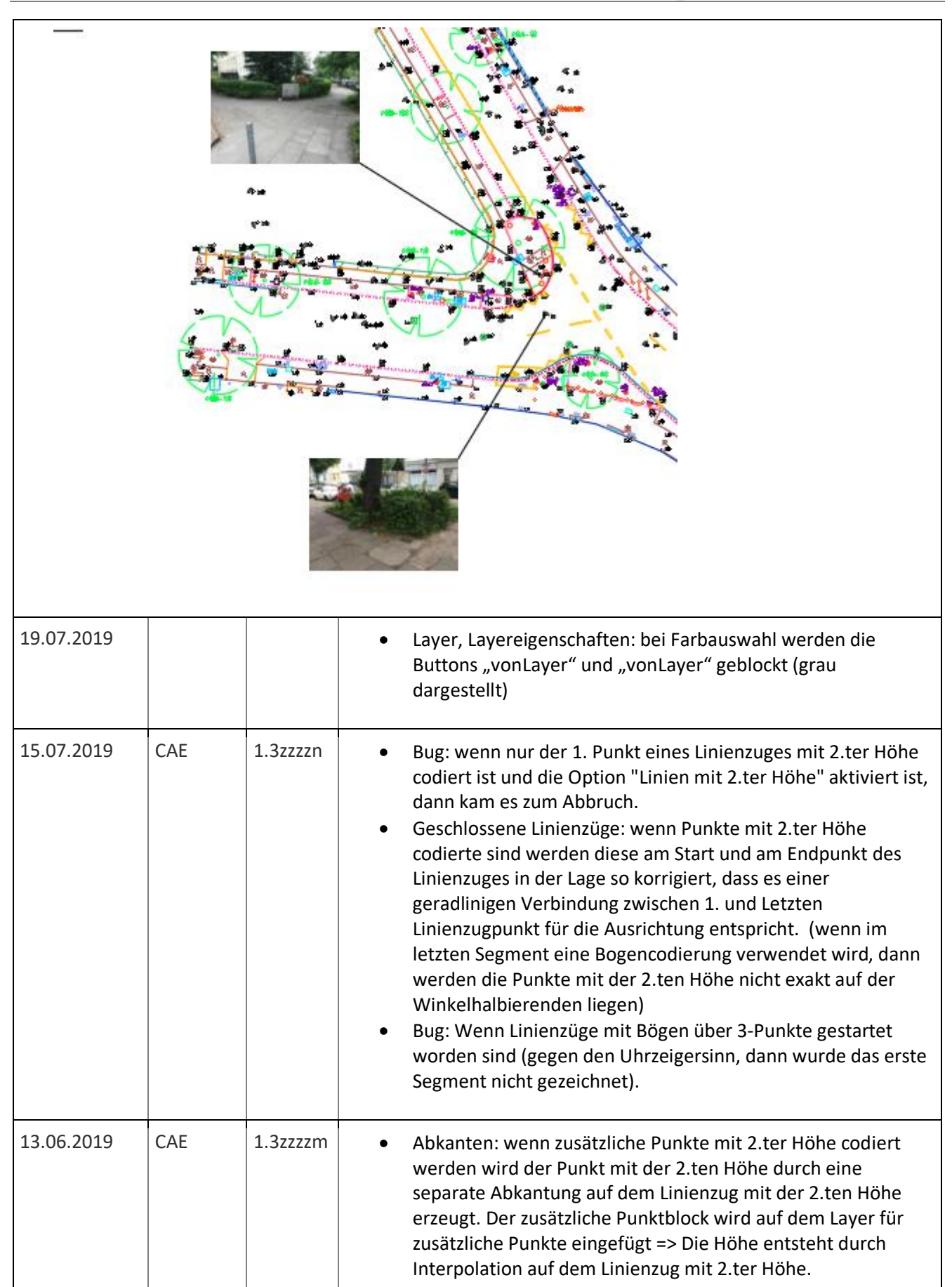

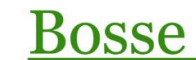

Support-Service-Beratung

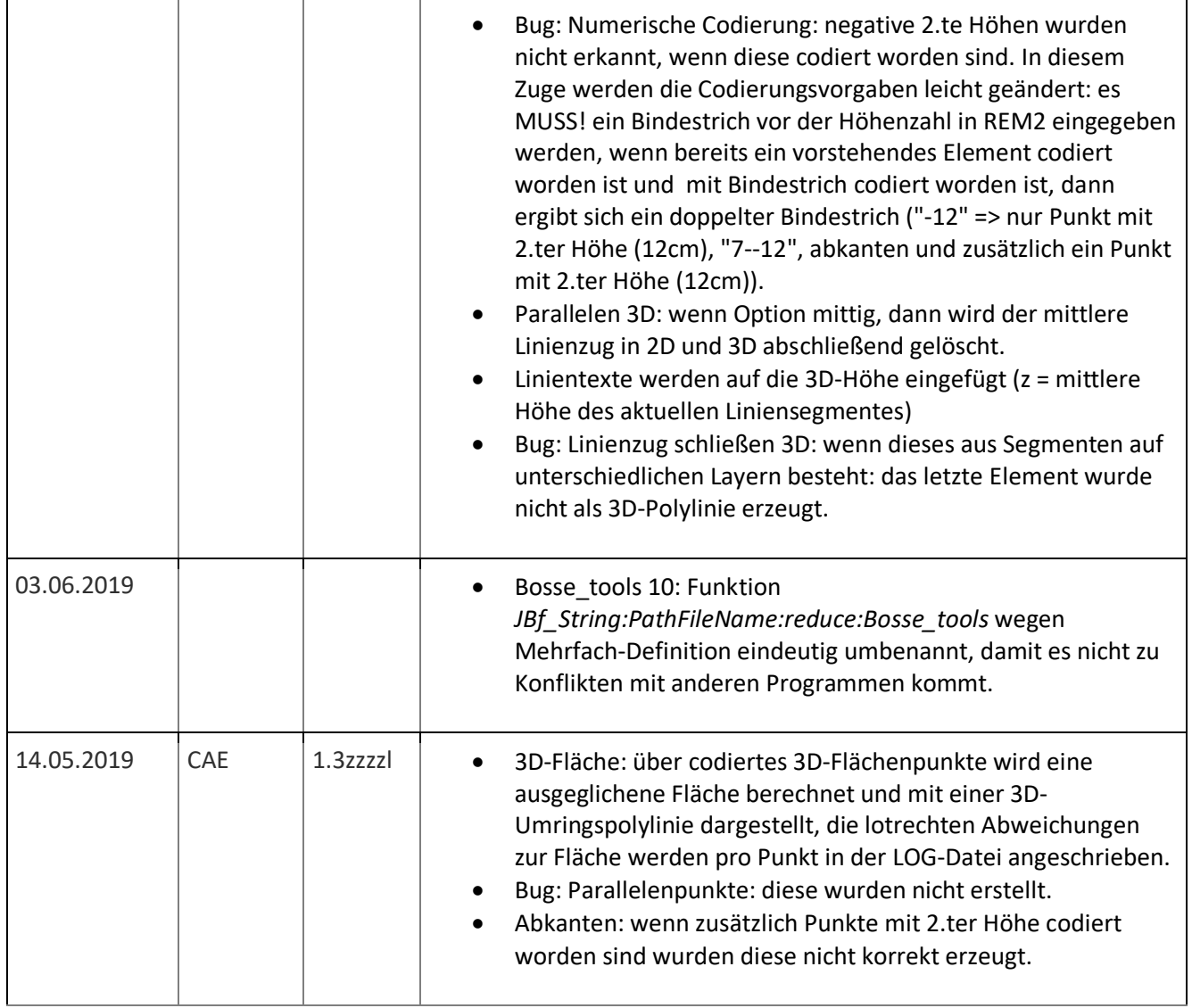

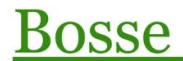

#### **CAD**

Support-Service-Beratung

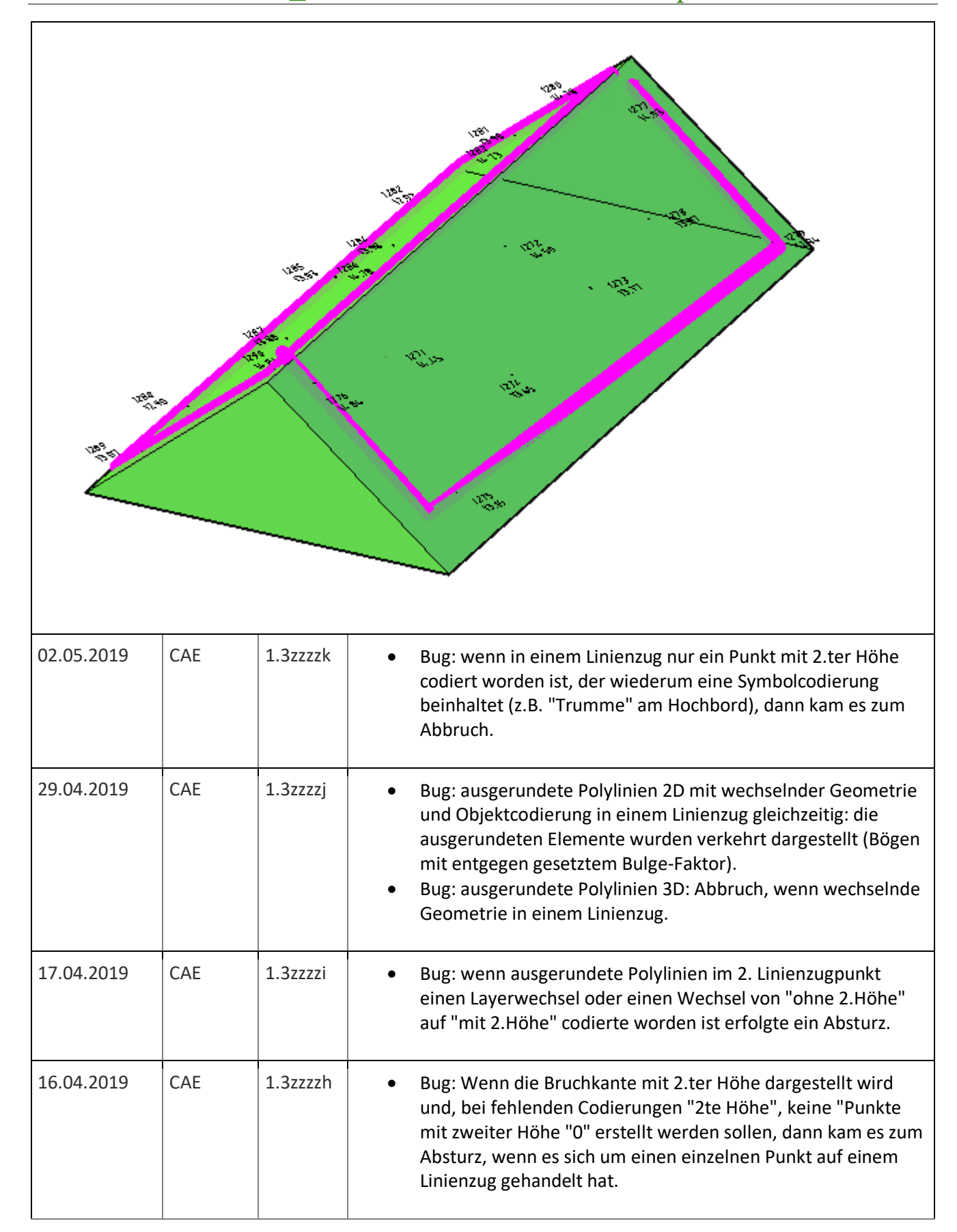

**Bosse** 

CAD

engineering

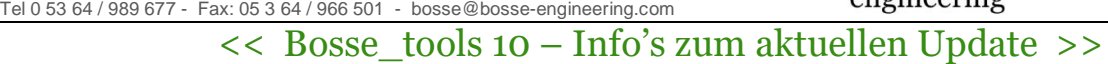

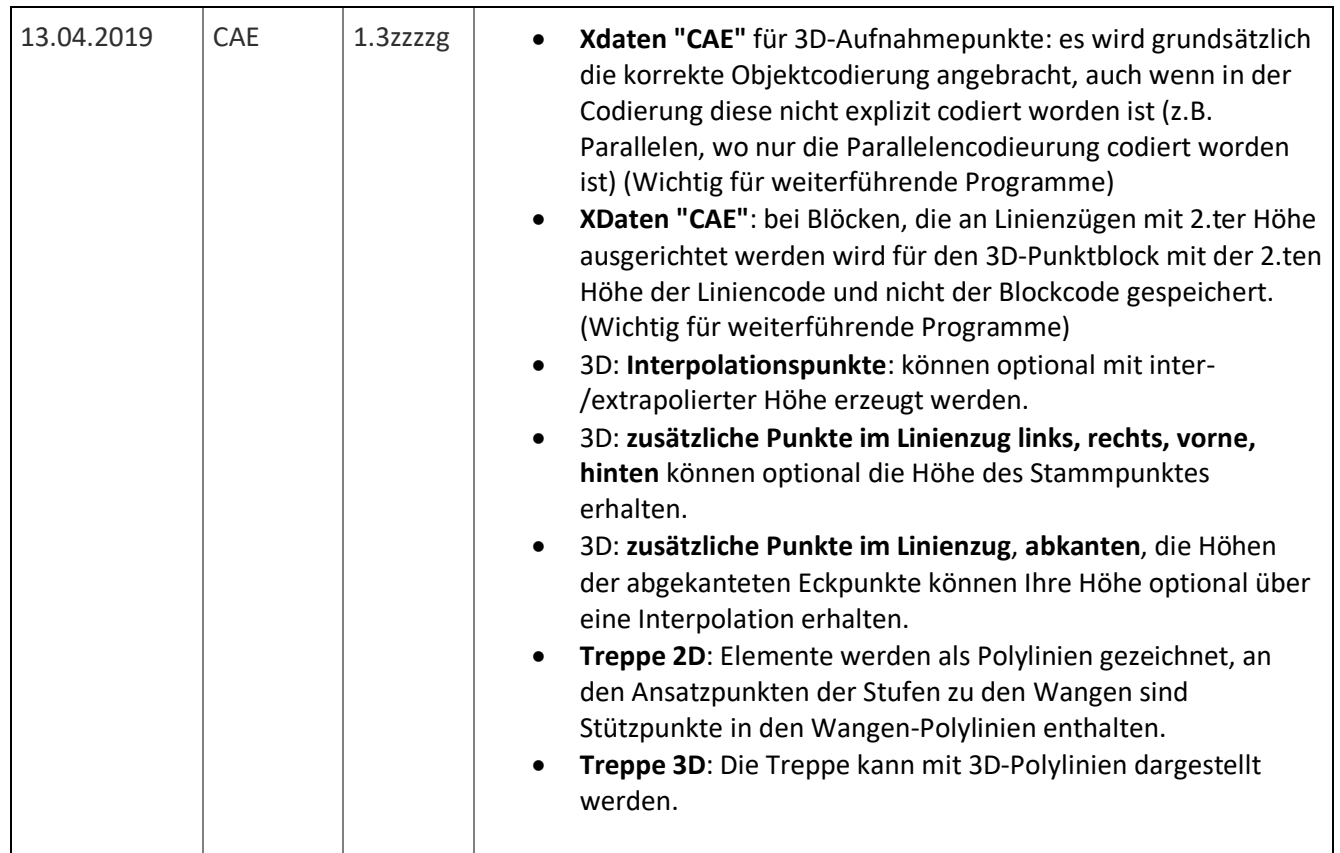

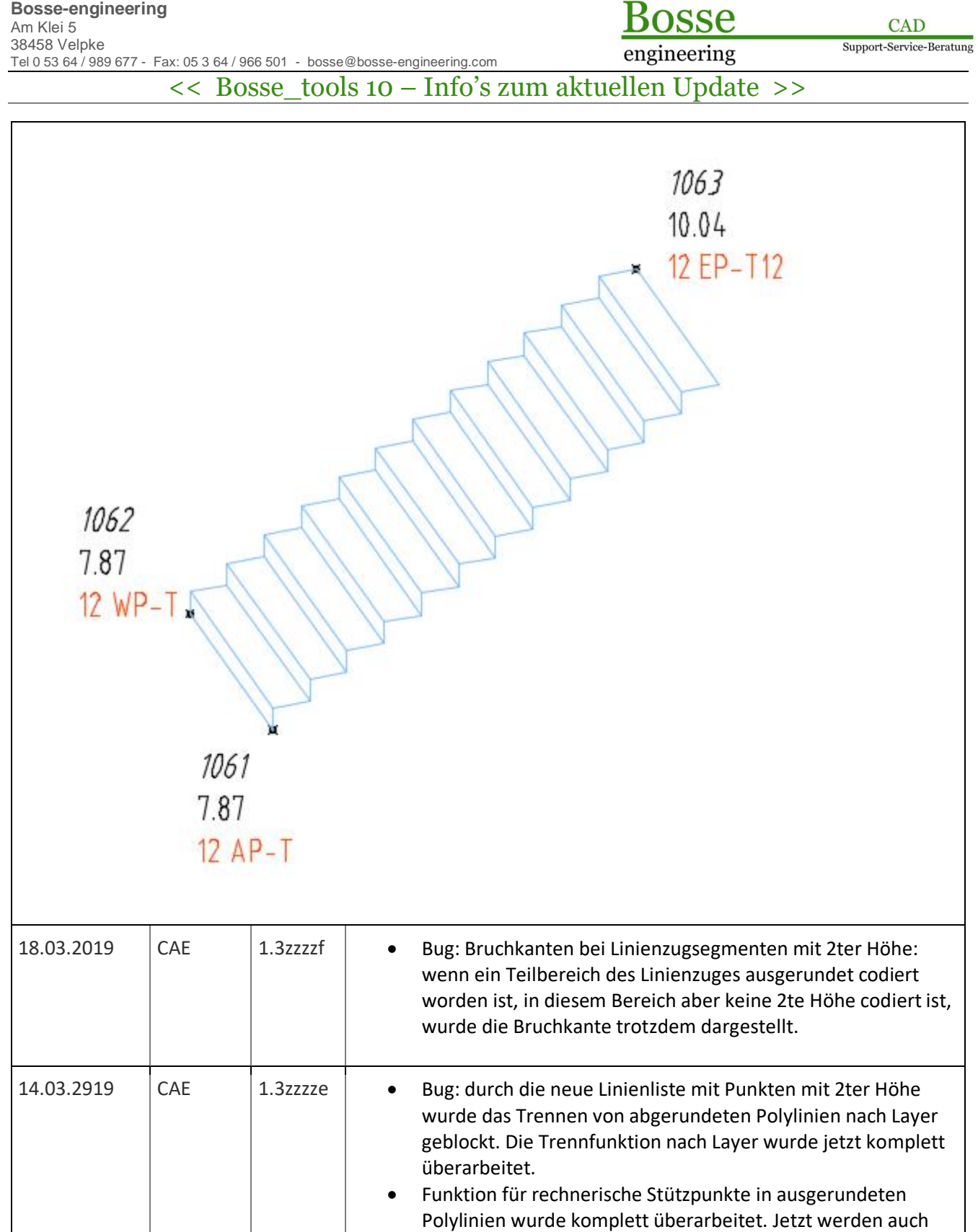

7 verwendet.

bei Bruchkanten mit 2ter Höhe die rechnerischen Stützpunkte eingefügt, wenn Punktblöcke eingefügt werden wird der Code

**Bosse** 

engineering

Support-Service-Beratung

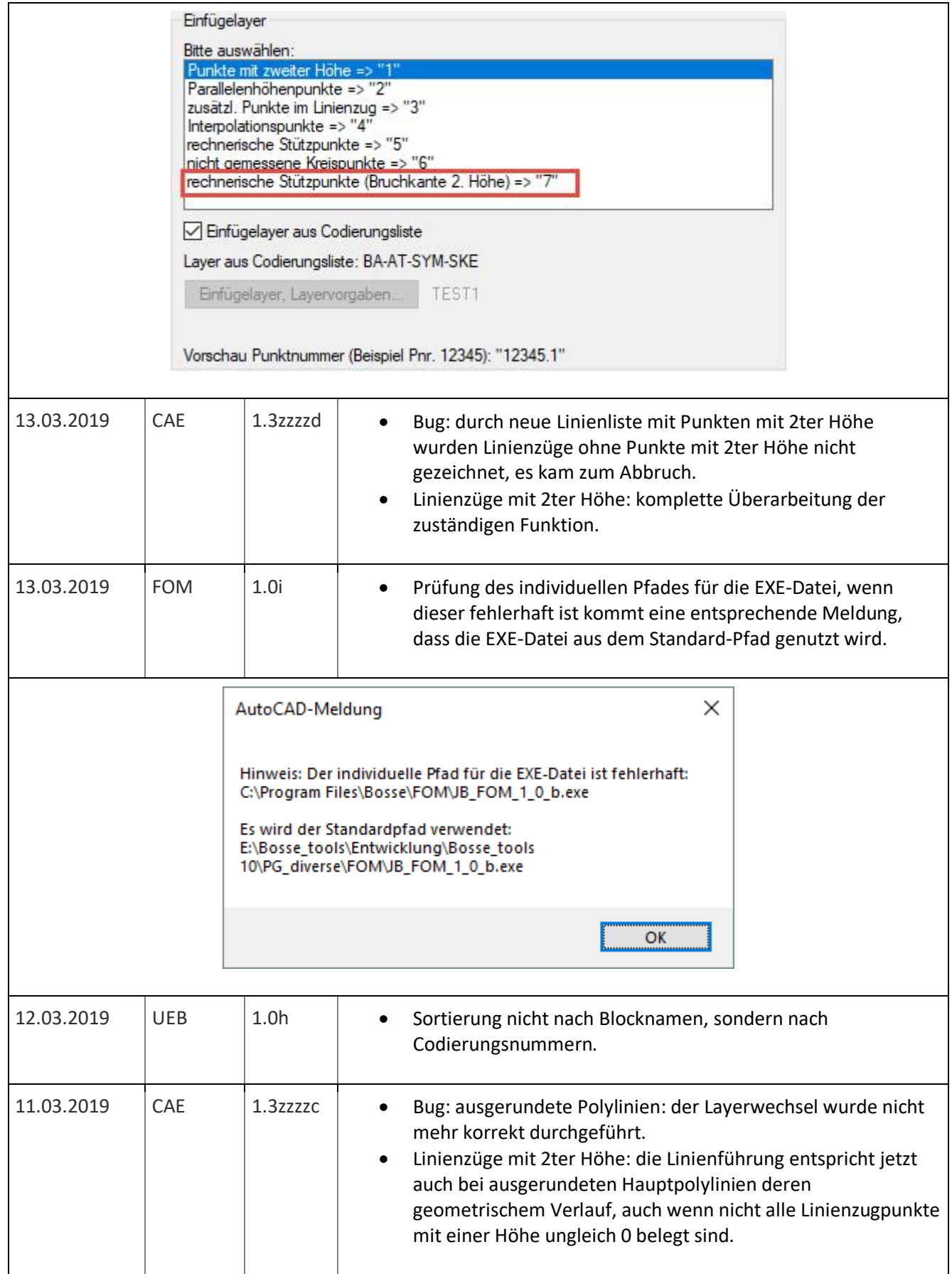

osse R

CAD

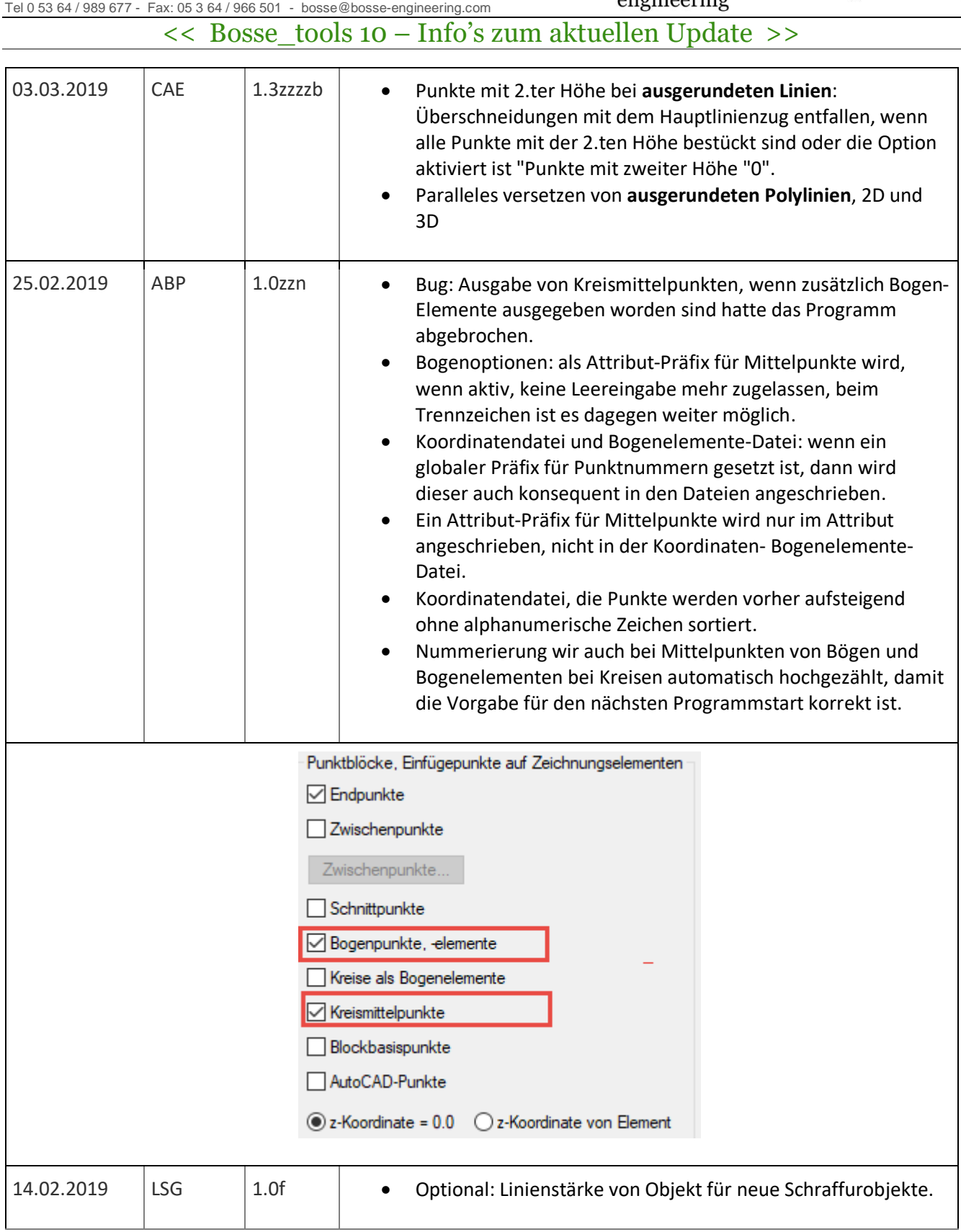

**Bosse** engineering

CAD

Support-Service-Beratung

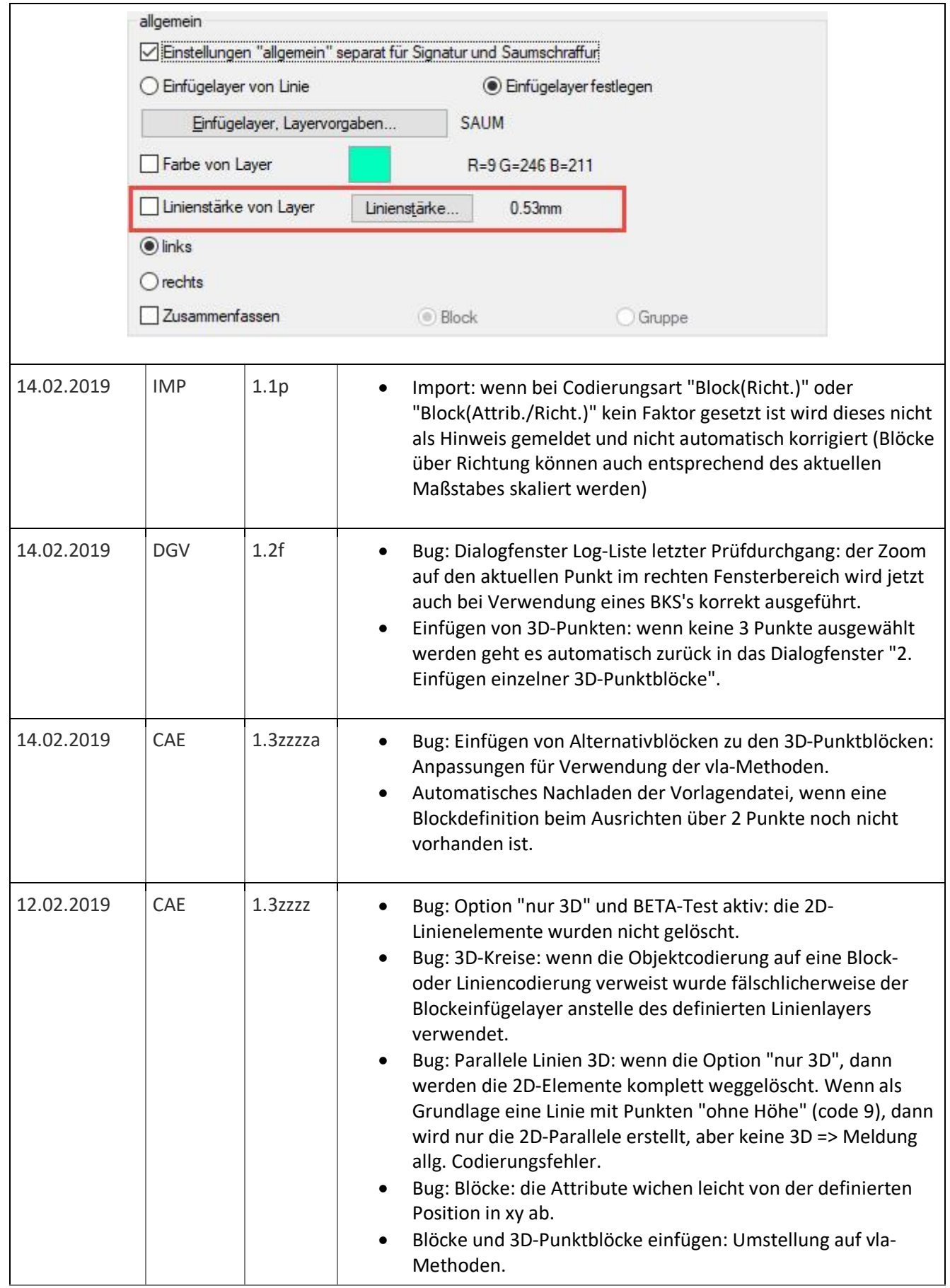

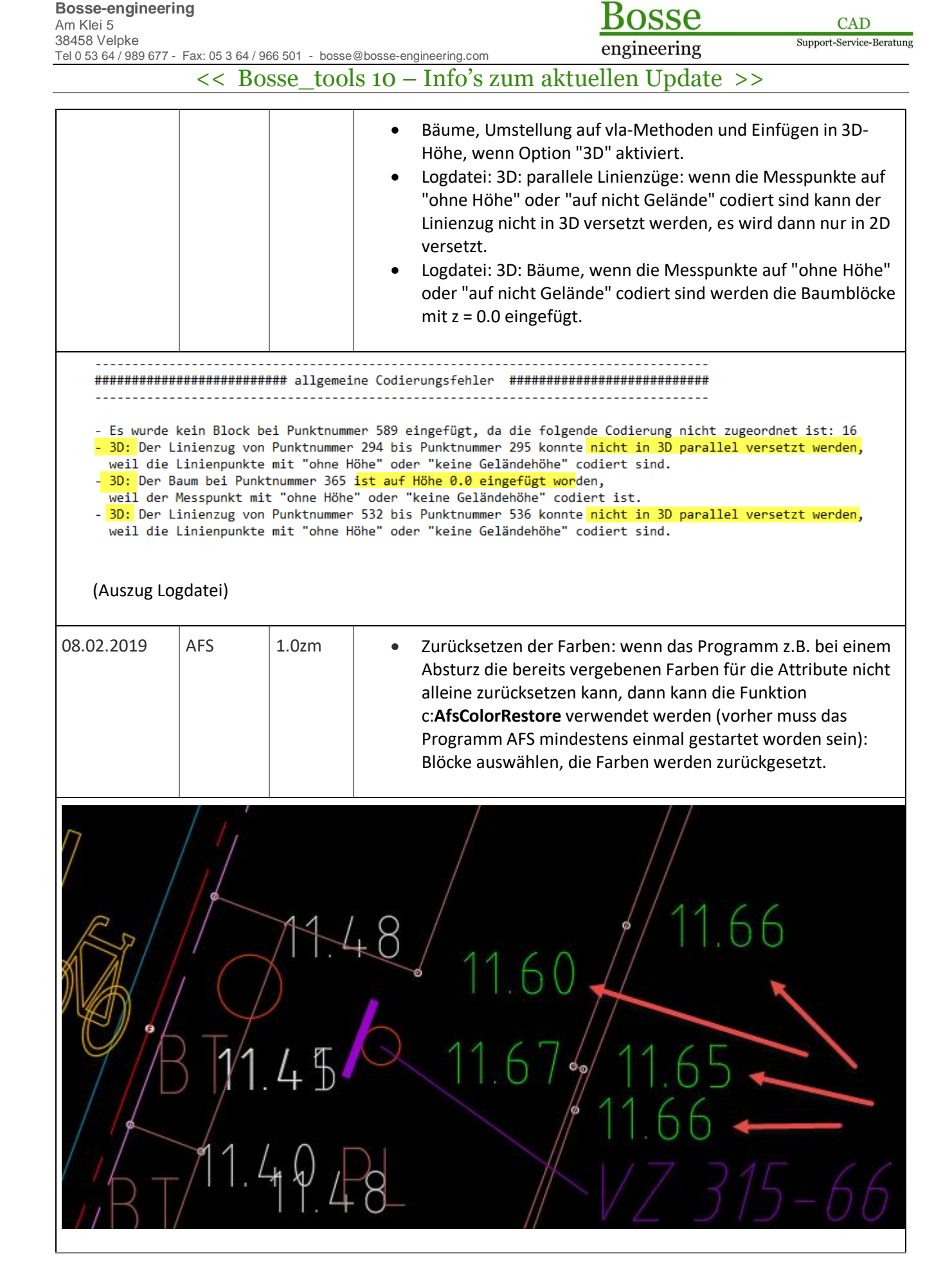

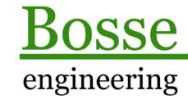

CAD

Support-Service-Beratung